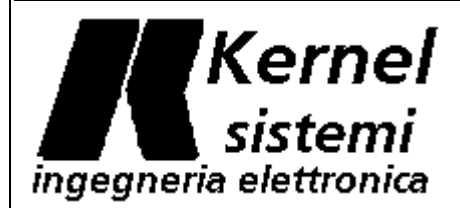

KERNEL Sistemi s.r.l. - Via Vignolese , 1138 - 41100 Modena Tel.059 469 978 Fax 059 468 874 [www.kernelgroup.it](http://www.kernel.modena.it/) [support@kernelgroup.it](mailto:support@kernel.modena.it)

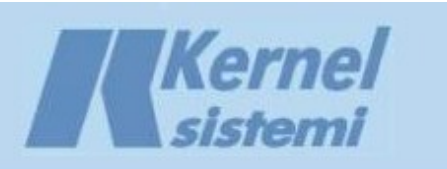

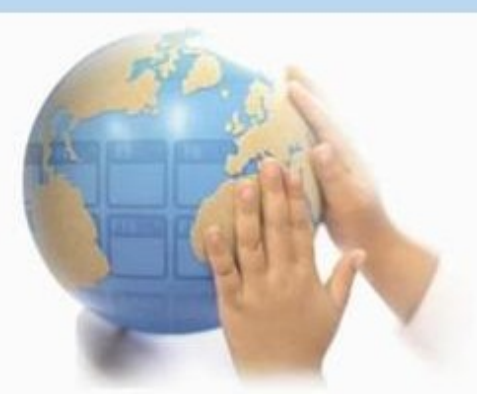

# 36109 Series

KS381, KS391, KS433

## USER MANUAL

rev. 0.0 22 June 2012

36109

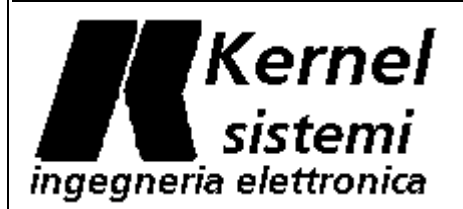

#### **1.0 Memory**

The PLC has 1024 internal memory locations, each one at 16 bits (1 word) each locations is called DATA . These locations are designed to contain the running program's variables, and they are called from **DATA.00** to **DATA.1024**. These locations are visible and shared from PLC side and also from the operator panel side, so they can be read and write from both two.

Some internal DATA are system words, or rather have fixed meaning, instead others are free and thay can be used, from the application program, for any purpose. The value write into a system DATA is interpreted as a specific parameter; the table 1.0 show the system data memory map.

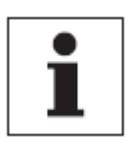

Note *Typically to do calculations and insert values into the application program, are used the words from DATA.200 onwards .* 

#### **1.1 16 and 32 bits operations**

The operations on data memory are usually at 16 bits, namely they are of the same size of DATAs, any data memory can have a decimal value from 0 to 65535 (2^16) . However is possible need biggest size variables (long at 32 bits): these numerical values are stored into two consecutive DATAs (lowest address = least significant word, highest address = more significant word). The operations which work with long variables are preceded by the prefix 'L', and they take account of this format automatically, so for example:

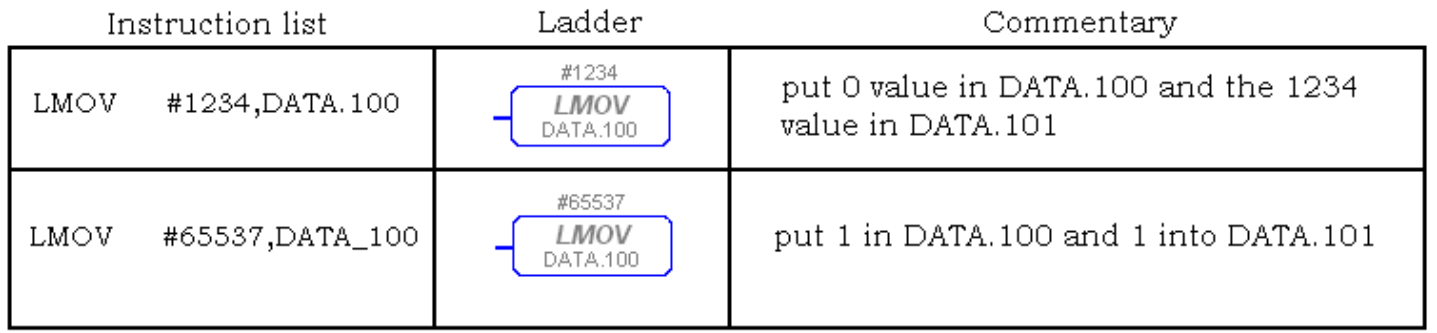

#### **Note**

*Using 16bit operations and others at 32bits, in the same application program, may generate chaos. It is therefore advisable to standardize the work method; alternatively be very careful to rimember that in case of LONG operations, the data memory indicated on software is always the most significant.*

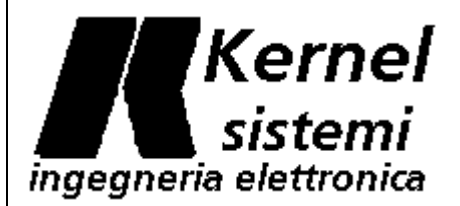

#### **1.2 Redempive memory and volatile memory**

**Volatile memory :** words from **DATA.00** to **DATA.415** are volatile, except of those otherwise specified in picture 4.0 .

**Buffered RAM** : Since the E<sup>2</sup>PROM has a maximum finite number of writings, declared by the manufacturer (more or less 100.000 for any single DATA) to meet the need of frequent and numerous saves, was planned a buffered RAM dedicated memory area. The locations are from **DATA.416** to **DATA.511** and they are automatically copied into buffered RAM every 100msec and reloaded at the PLC switch-on with the last value. The RAM is buffered with a rechargeable battery, with the fully charged battery the autonomy is **1 year**, *if the TSP is turned off for a longer time DATA may be lost*. The bufferd RAM is always enabled and don't needs abilitation.

**E²PROM :** The locations from **DATA.512** to **DATA.12024** are used for the DATA saving into E²PROM and so they are non-volatile DATA. You can save the datas in E²PROM in two ways: automaticaly by the remote writing, or by software with a command. Remote writing means any external device connected to PLC by serial port with Kernel Sistemi protocol, which modifies the value of this DATA (also the Flash debug use the Kernel Sistemi protocol). Also the editing of a display's variable is considered remote writing. The software writing, instead, needs to use of **DATA.27**, **DATA.28** and **SYS.16** the two DATAs must contain respectively the address of the first DATA to save and the address of the last DATA to save whereas the saving will start setting SYS.20 who then will reset itself. At the switching time, the saved DATA, takes the last stored value.

#### Note

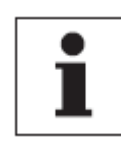

 *Before start to write the application program, it's good divide volatile datas and non-volatile datas. Once made this dinstinction, will be necessary think what non-volatile datas should be system paramiters and what should be machine parameters. Generally the working parameters are alla those values necessary to work which must be continuously saved to, for example, continue to work next day (for example the number of machined parts) , the machine parameters instead will be the values given like machine set up , which maybe will modify only a technician, into a page under password.*

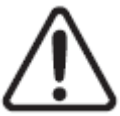

#### **WARNING!**

The EEPROM for their characteristic allow a limitate writes (more or less 100.000 for any single data memory address). Above that limit the EEPROM doesn't work anymore and must be replaced, is therefore recommended not to exceed this limit otherwise it can cause the device malfunction.

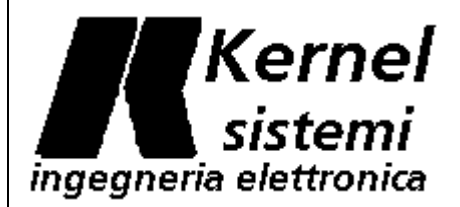

#### **1.3 Memory map**

Any DATA in this table is a 16 bits word. Any DATA which isn't speified in this table is to be considered "free" .

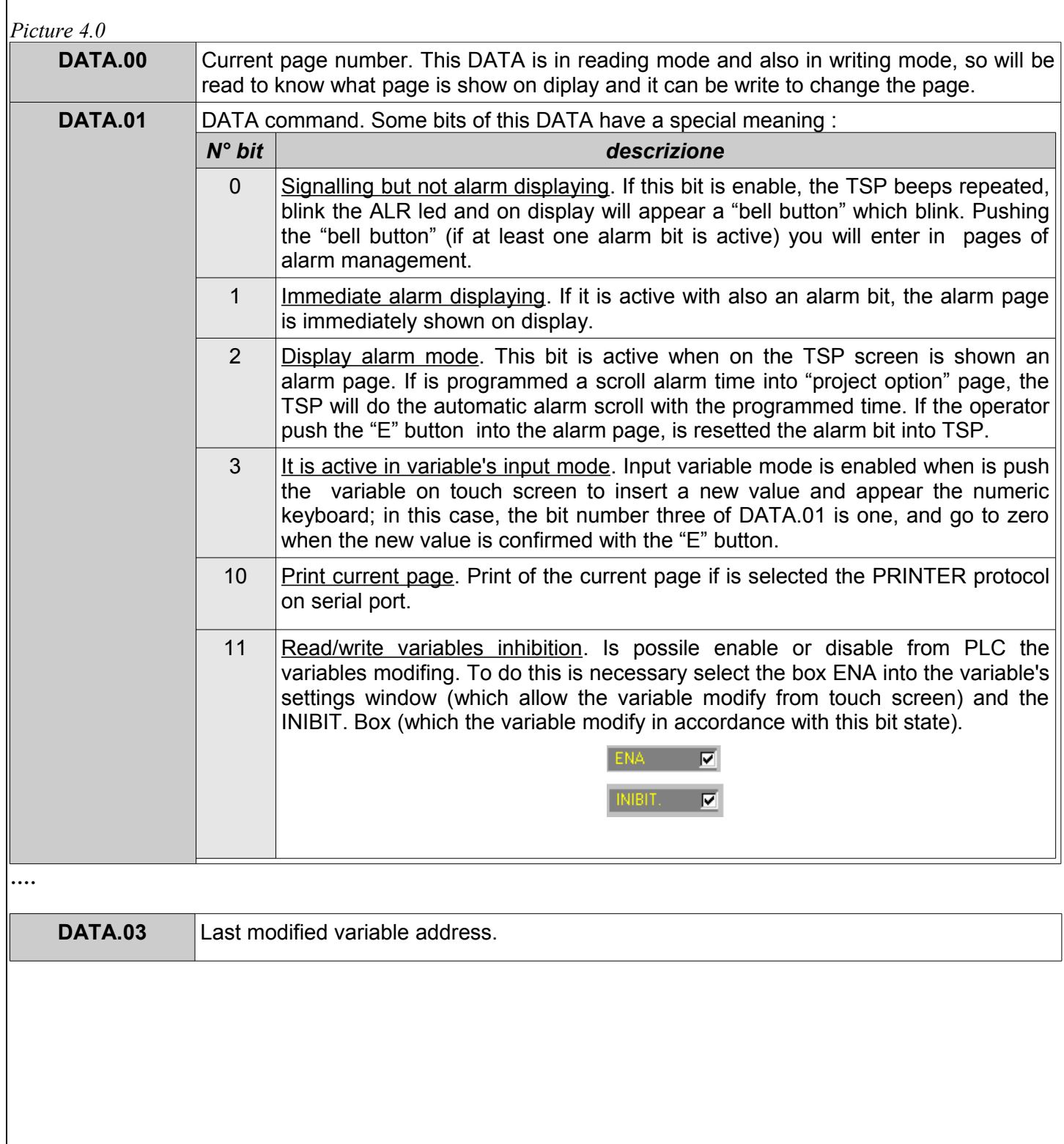

## Kernel sistemi ingegneria elettronica

#### KERNEL Sistemi s.r.l. - Via Vignolese , 1138 - 41100 Modena Tel.059 469 978 Fax 059 468 874 [www.kernelgroup.it](http://www.kernel.modena.it/) [support@kernelgroup.it](mailto:support@kernel.modena.it)

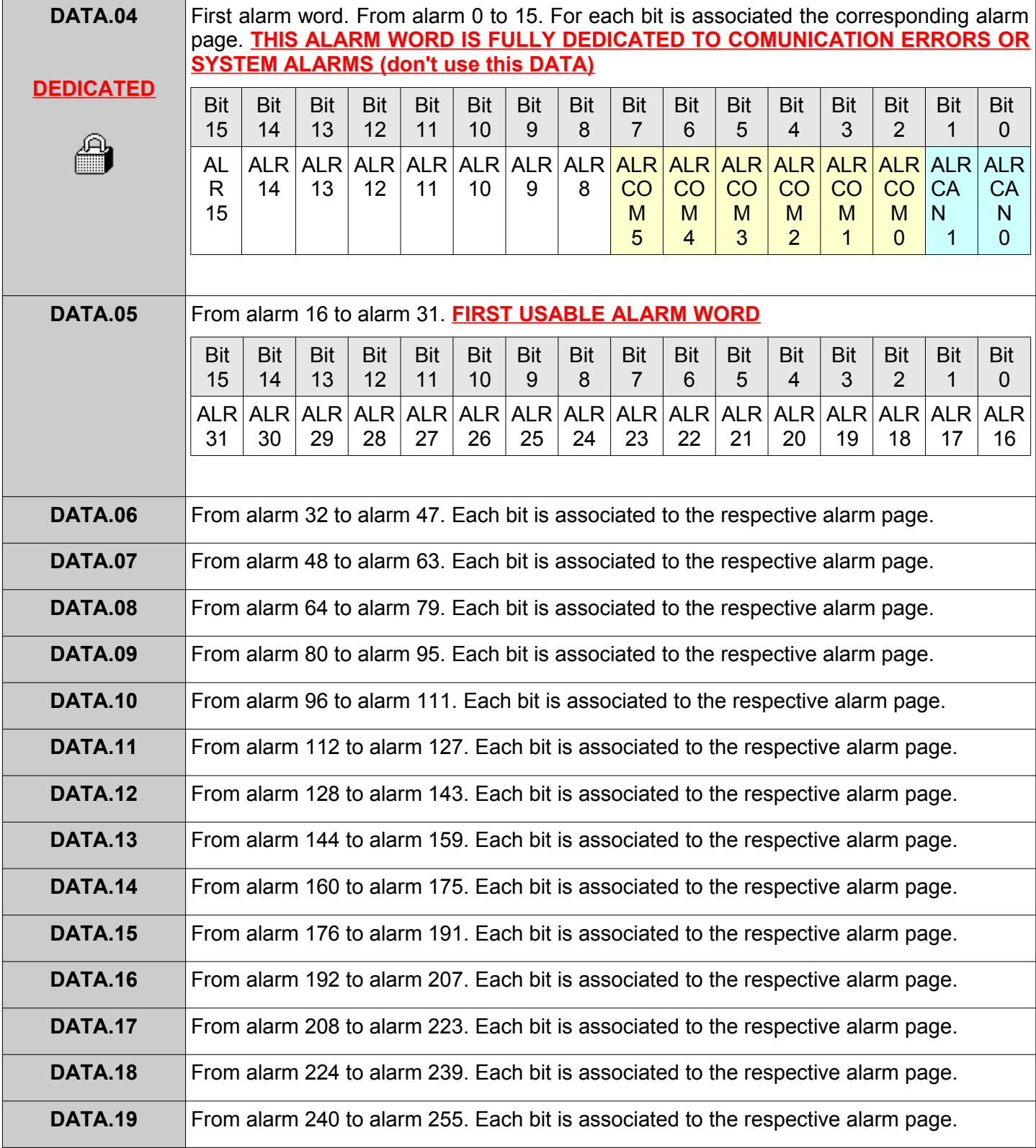

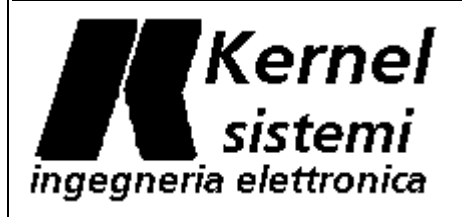

#### <span id="page-5-1"></span><span id="page-5-0"></span>KERNEL Sistemi s.r.l. - Via Vignolese , 1138 - 41100 Modena Tel.059 469 978 Fax 059 468 874 [www.kernelgroup.it](http://www.kernel.modena.it/) [support@kernelgroup.it](mailto:support@kernel.modena.it)

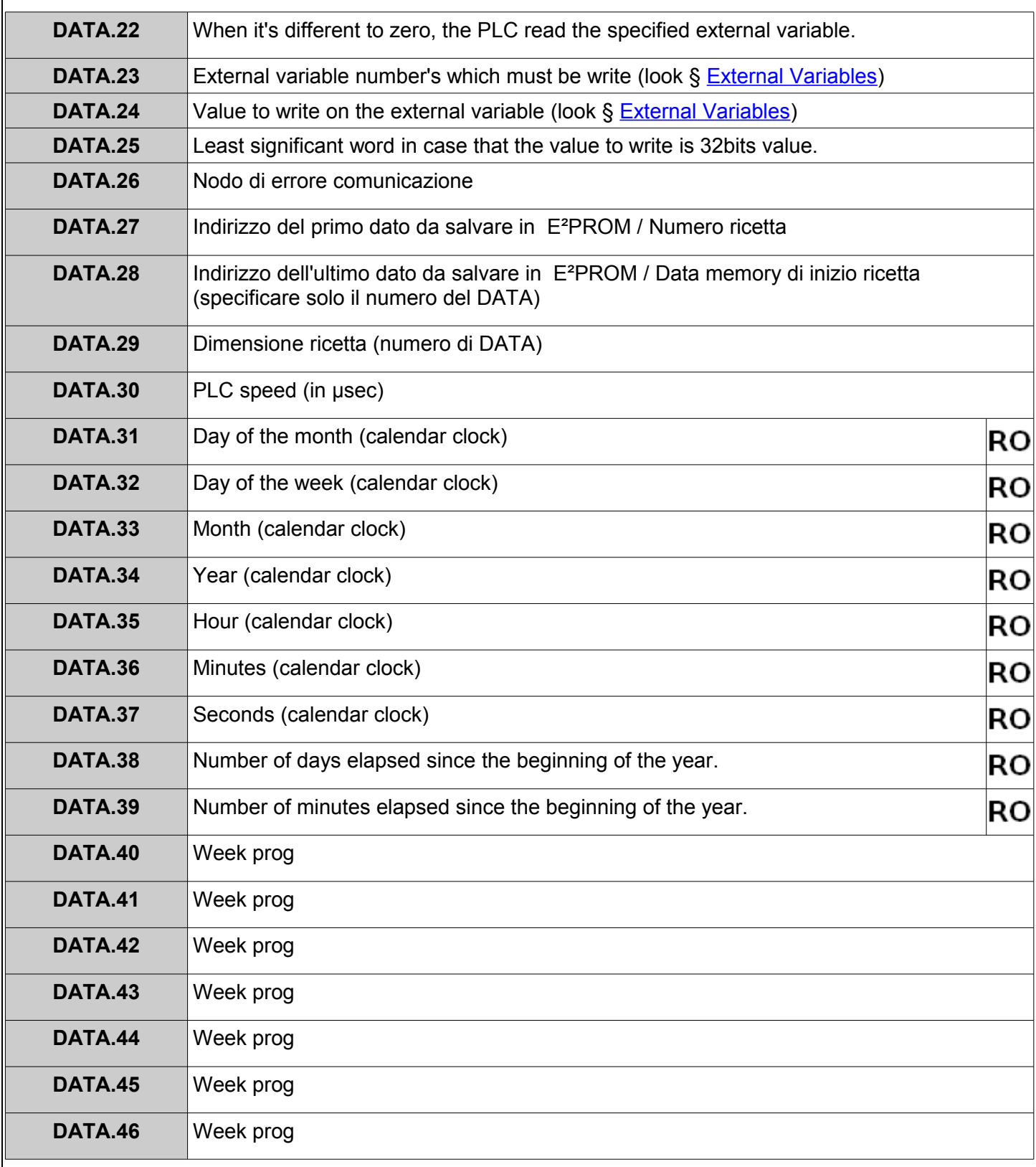

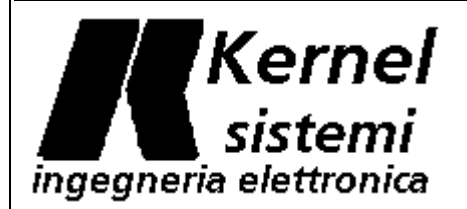

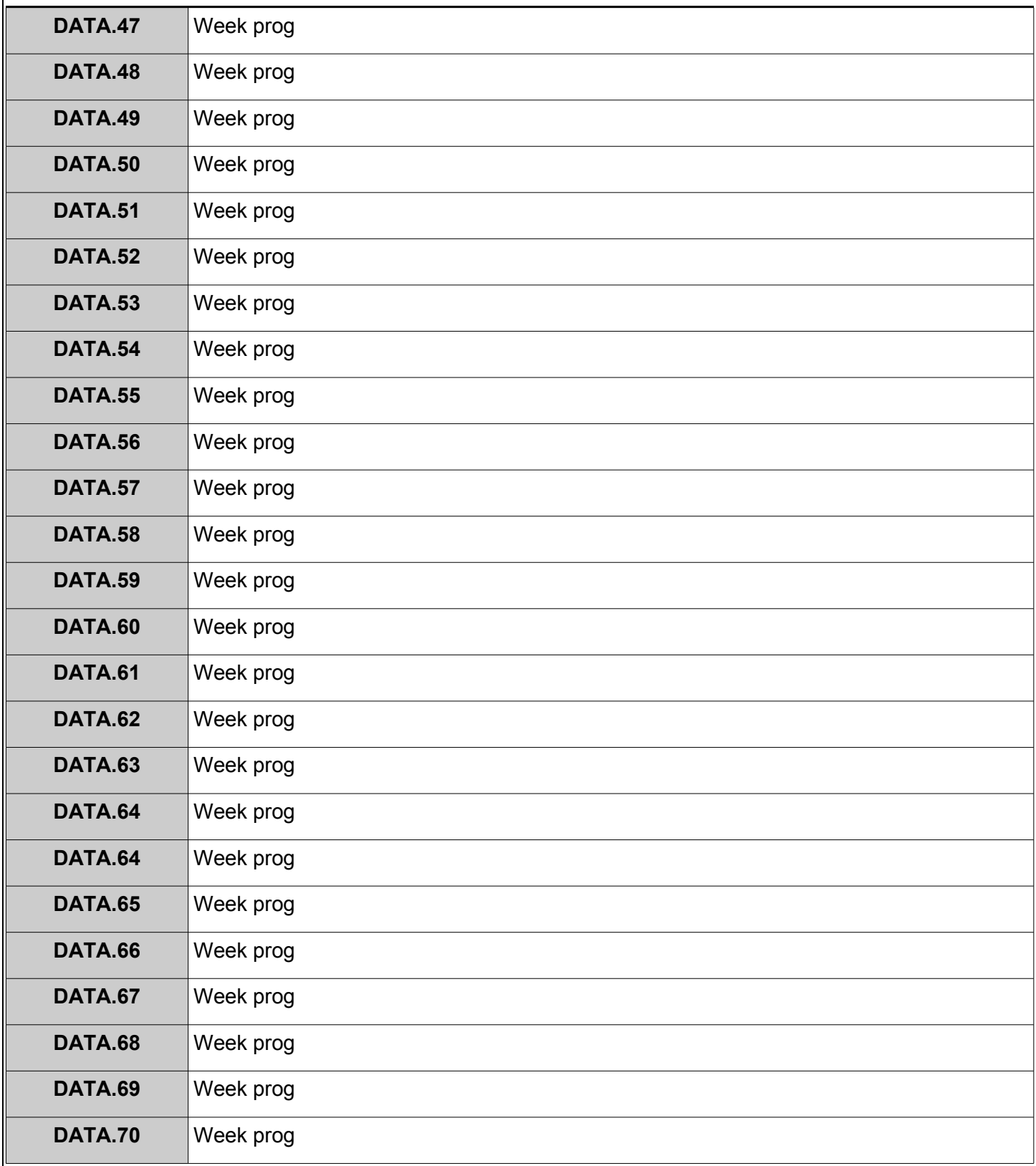

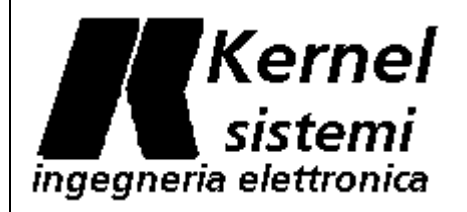

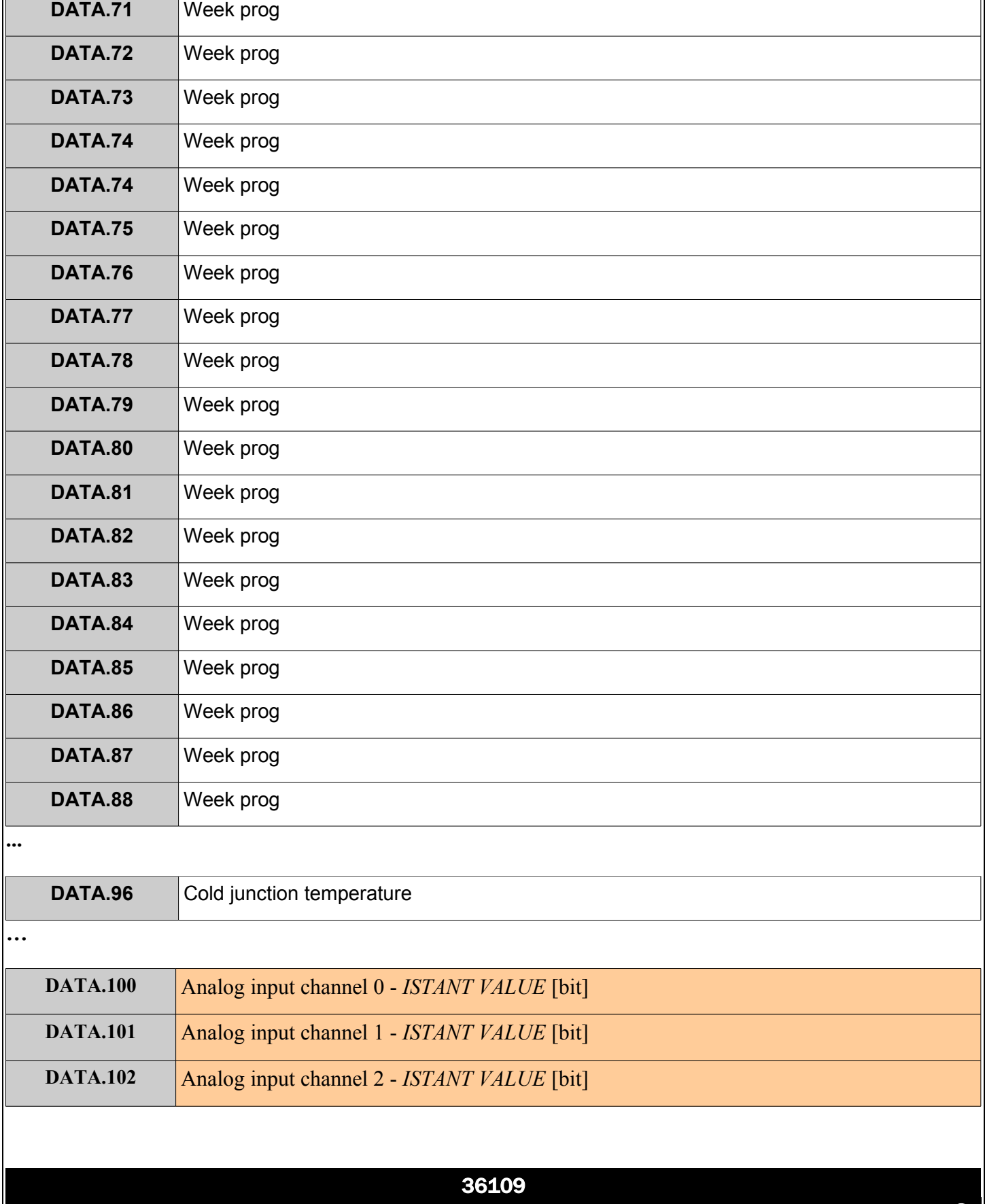

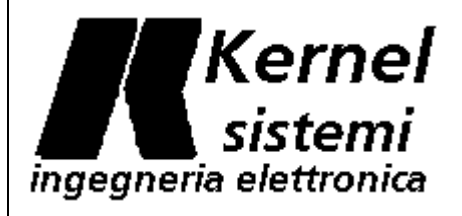

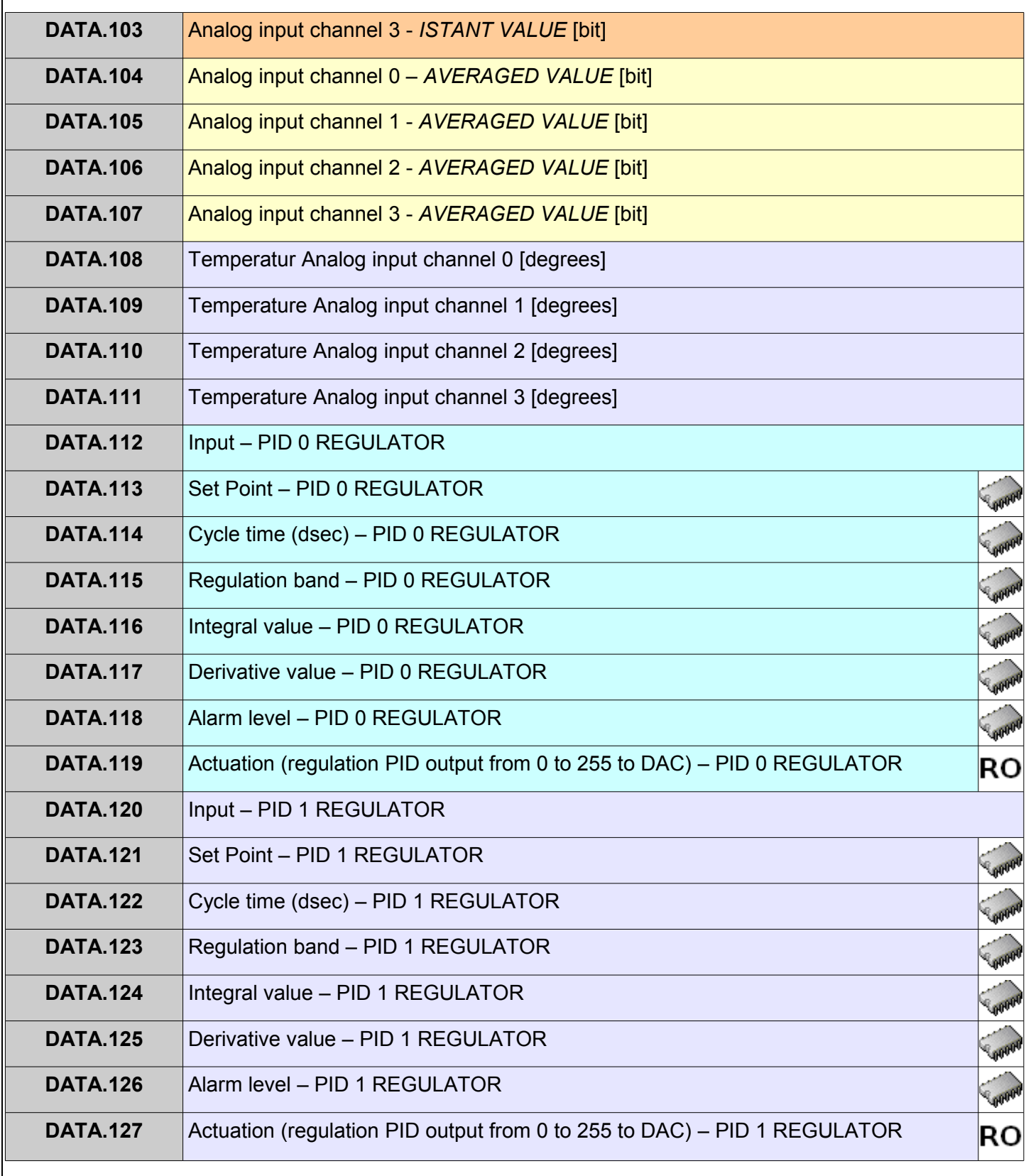

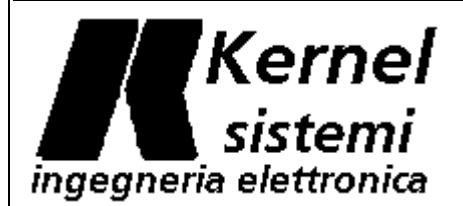

**SOUTH** 

**RO** 

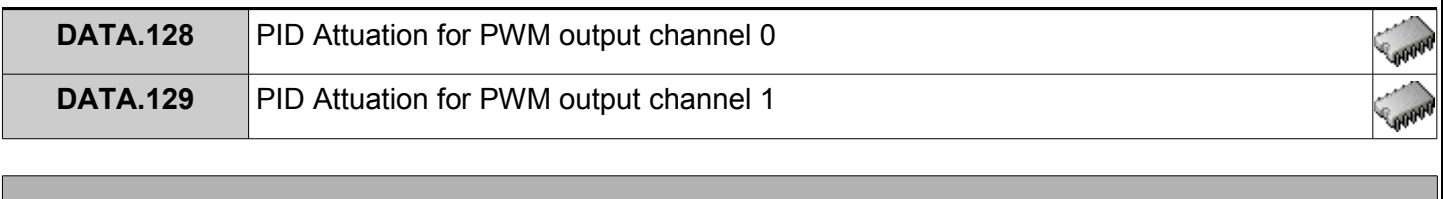

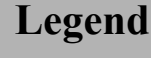

*commentary icon*

**E²PROM saved DATA**

**Read only DATA**

### **2.0 System flags**

The TSP have more or less 180 system flags (SYS). Every system flag is write like : " **SYS.nn** " . The SYS are single bits (0 o 1) and it can be of two types :

- The SYS used by operative system to signal a resource state (for example there are the time SYS, enabled every second, every minute etc ...)
- Otherwise there are SYS which must be enabled by the application program to enable a specific PLC resource (for example the encoder input isn't a fast encoder input if isn't triggered the appropriate SYS, and so on for other resources )

The second case, namely a resource enable with a SYS, is usually done inside the INITIALIZE subroutine; because this subroutine is read always the first PLC cycle, in this way the resourece will be enable from the PLC start for all the program duration.

Example, if you want use the monodirectional encoder 0:

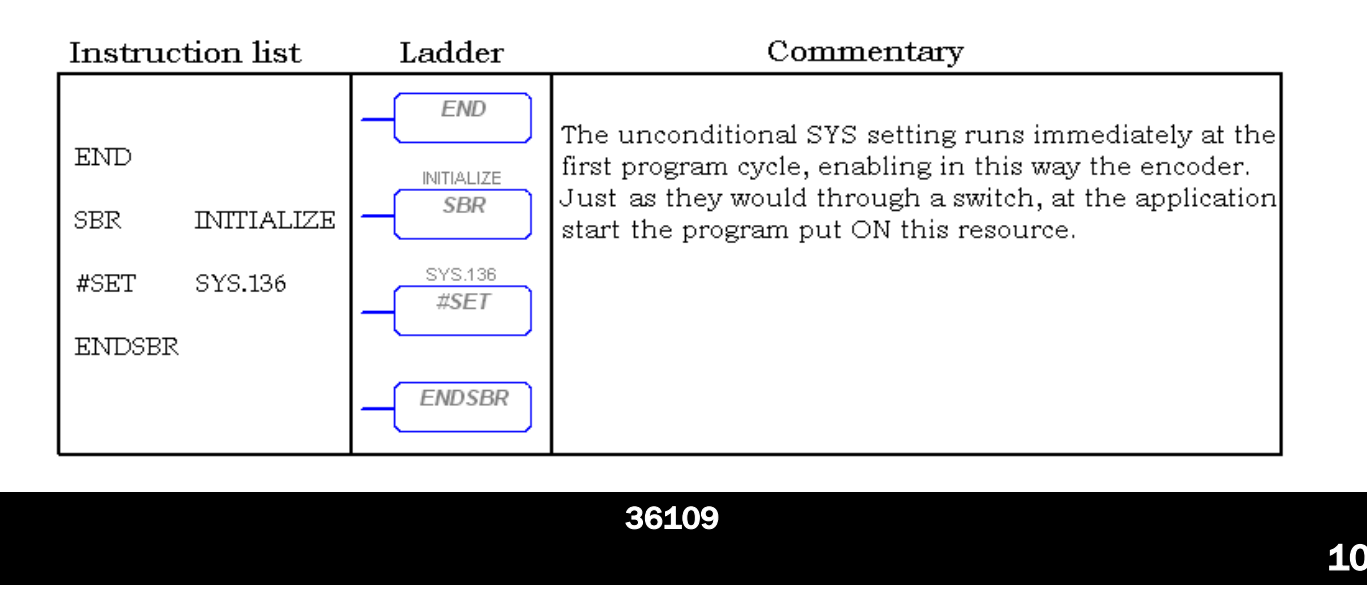

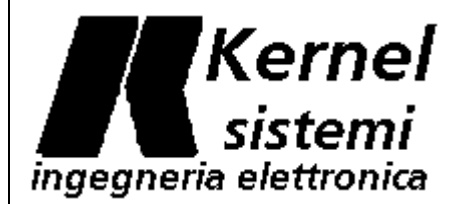

Complete map of all the system flags :

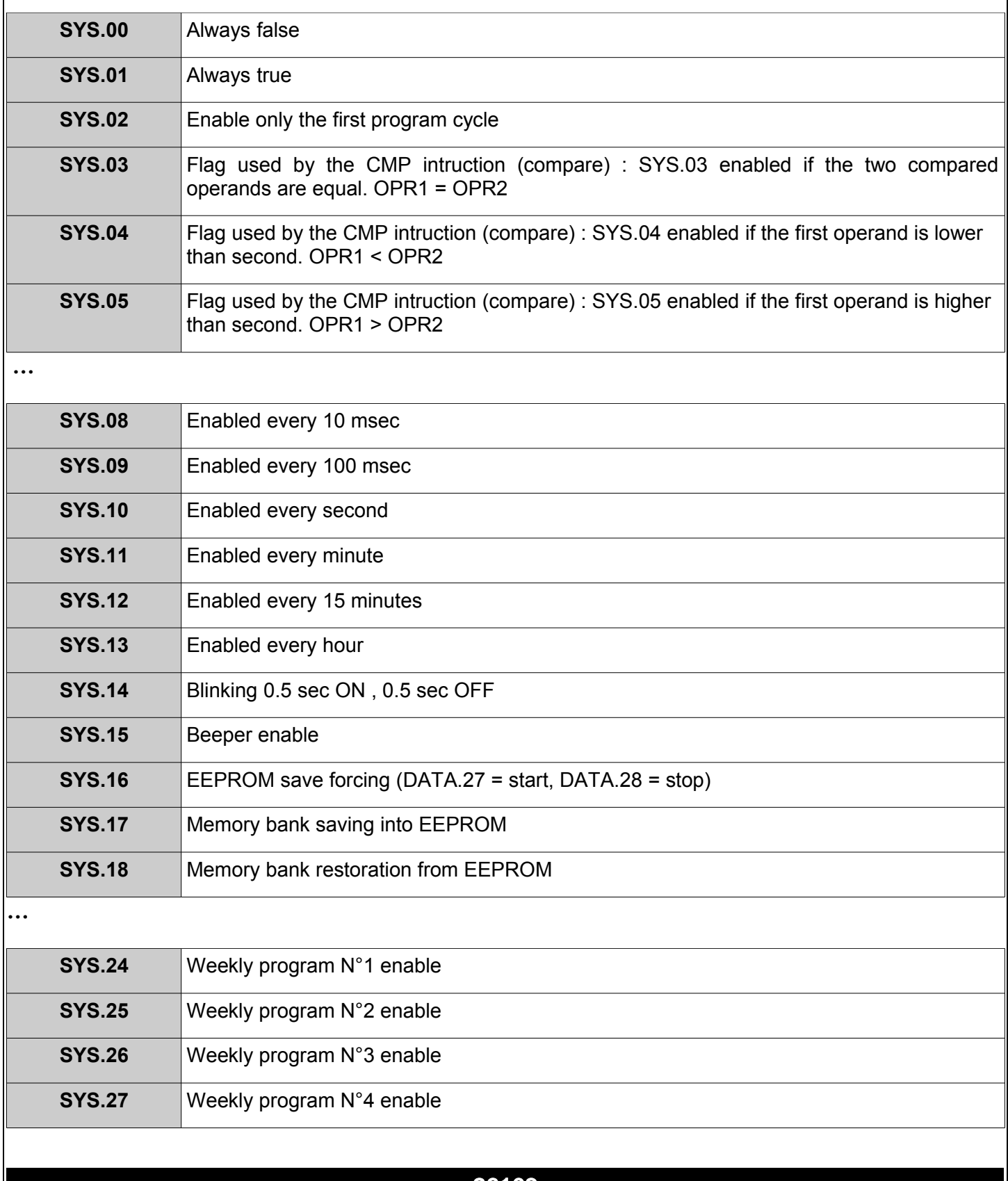

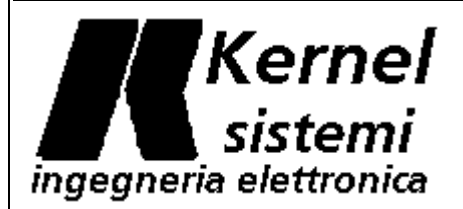

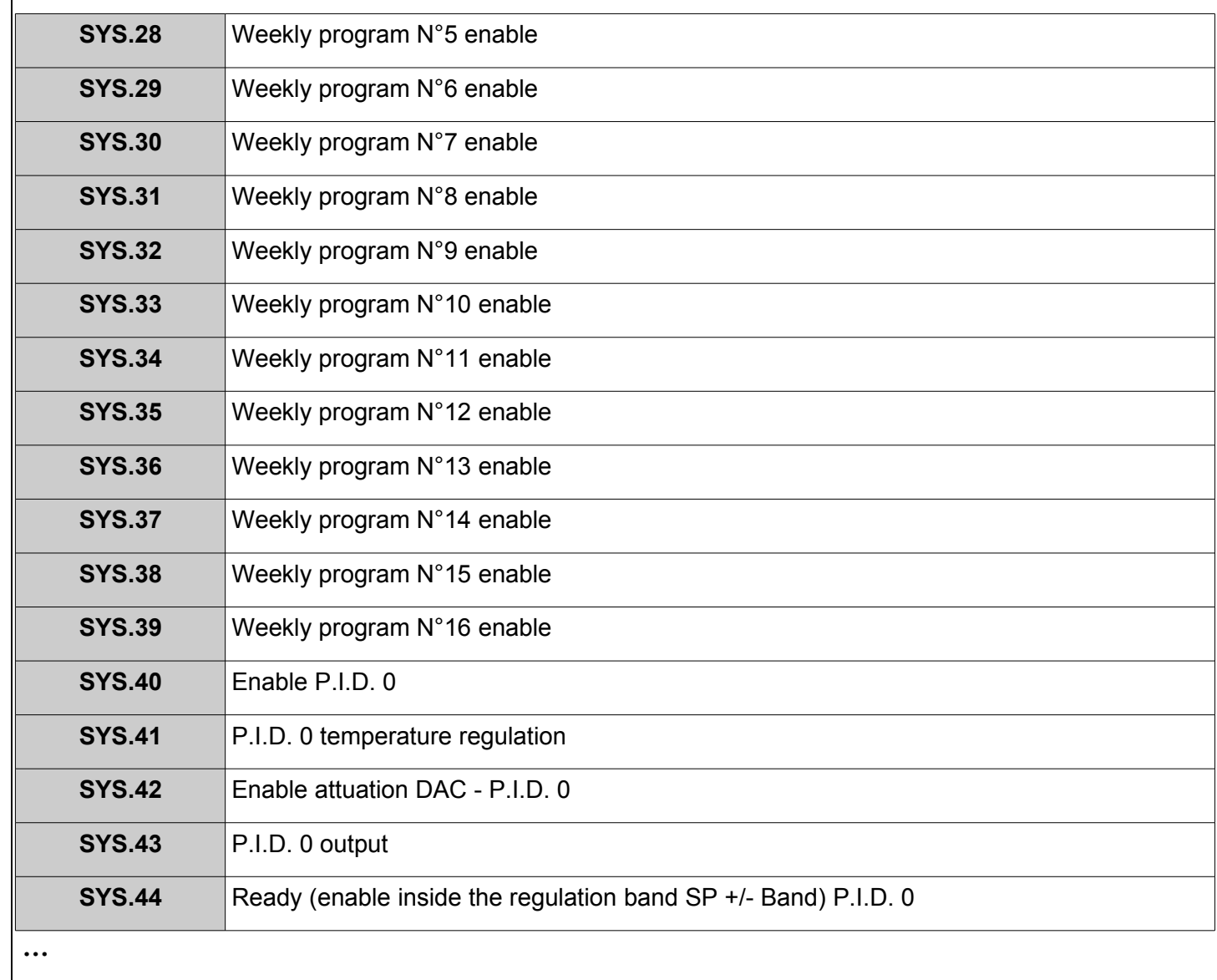

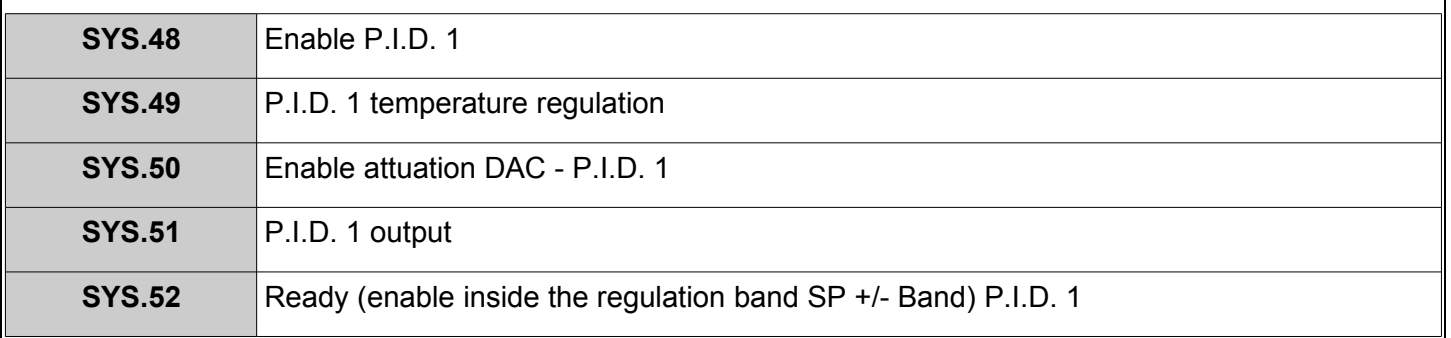